L3 MASS - SAS - 2018-2019 http://math.unice.fr/~rubentha/cours.html Nom : Prénom :

## Contrôle no 1 (durée 1h)

Document autorisé : le livre. Calculatrices interdites. La plus grande importance sera accordée lors de la correction à la justification des réponses. Les exercices sont indépendants.

Exercice 1. On s'intéresse au fichier visible dans la table 1 (nous l'appelons fich3.txt). Écrire le programme qui construit à partir de ce fichier une table SAS de dates dans laquelle il ne doit y avoir aucune valeur manquante.

11/06/2012 2012-12-30 06AUG2011 Sep12 03/28/2012 2011-07-15 03SEP2011 Dec11 02/17/2011 2012-08-02 15NOV2011 Jun11 01/25/2012 2012-04-24 16APR2012 Dec11 09/18/2011 2011-12-28 06MAY2012 Sep12 08/26/2011 2011-01-19 31MAR2012 Dec12 06/07/2012 2011-03-25 17FEB2012 Jun11 02/24/2011 2011-03-18 20SEP2011 Feb12 09/10/2012 2011-06-05 24MAY2011 Apr12 12/28/2011 2012-03-20 21OCT2012 Jul11 Table 1. Liste de dates

Exercice 2. On éxécute le programme 1. Quel tableau obtenons-nous en sortie ? Justifier briève-

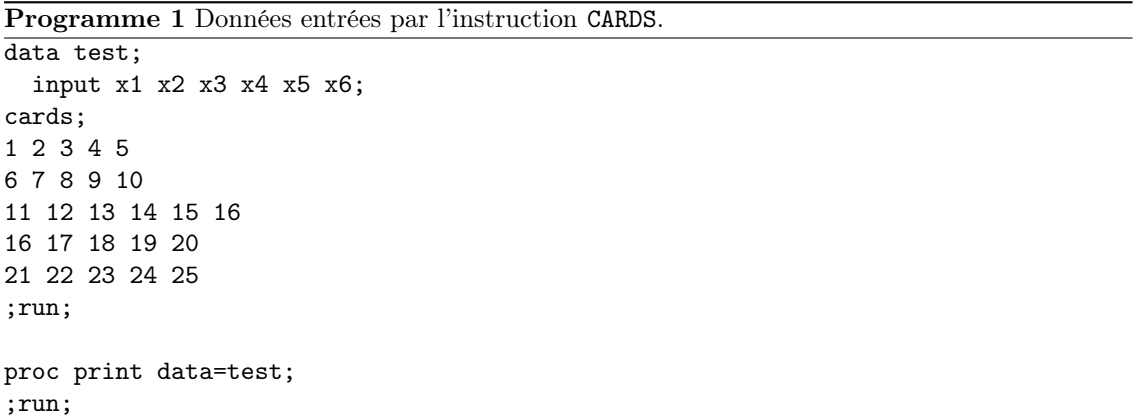

ment.

Exercice 3. On suppose que les données sont dans un fichier fich.txt qui présente la forme suivante.

- - +- - 1- - +- - 2- - +- - 3- - +- - 4- - +- - 5- - +- - 6- - +- - 7- - +- - 8 0 famille Dupont 4 Pierre 38 Sophie 37 Theodore 6 Marcelline 5 0 famille Dubois 3 Frederic 42 Michelle 37 Marie 11 0 famille Durand 1 Jean 53

0 famille Dufour

2 Herve 78 Marie 75

Écrire un programme qui rentre ces données dans une table SAS de manière à avoir une colonne avec les noms de famille et une colonne avec la somme des âges de cette famille. La table doit ressembler à la table. 2

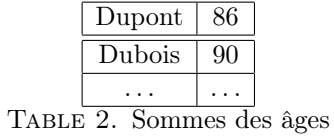